# THOOVIC 公交203的时间表和线路图

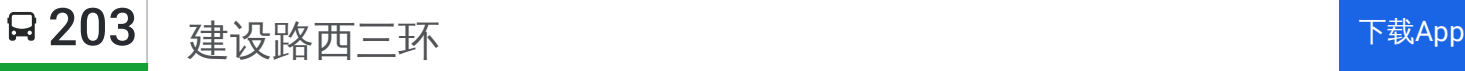

公交203((建设路西三环))共有2条行车路线。工作日的服务时间为: (1) 建设路西三环: 06:00 - 21:00(2) 汽车客运南站: 06:00 - 21:00 使用Moovit找到公交203离你最近的站点,以及公交203下班车的到站时间。

## 方向**:** 建设路西三环

26站 [查看时间表](https://moovitapp.com/zhengzhou___%E9%83%91%E5%B7%9E-3806/lines/203/28434426/4673341/zh-cn?ref=2&poiType=line&customerId=4908&af_sub8=%2Findex%2Fzh-cn%2Fline-pdf-Zhengzhou___%25E9%2583%2591%25E5%25B7%259E-3806-859566-28434426&utm_source=line_pdf&utm_medium=organic&utm_term=%E5%BB%BA%E8%AE%BE%E8%B7%AF%E8%A5%BF%E4%B8%89%E7%8E%AF)

汽车客运南站

京广路赣江路

市第六人民医院

汽车客运总站

航海路老代庄

大学路航海路

大学路政通路

淮河路曹寨

淮河路淮北街

淮河路兴华街

淮河路嵩山路

淮河路郑密路

淮河路工人路

淮河路文化宫路

桐柏路淮河路

桐柏路汝河路

桐柏路陇海路

市一中

绿东村

桐柏路中原路

市中心医院

建设路桐柏路

# 公交**203**的时间表

往建设路西三环方向的时间表

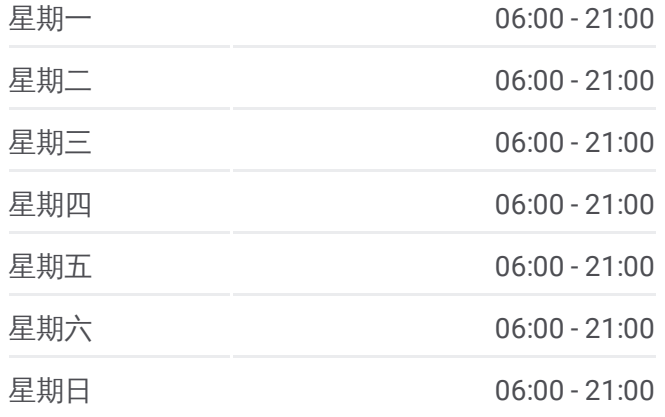

#### 公交**203**的信息

方向**:** 建设路西三环 站点数量**:** 26 行车时间**:** 67 分 途经站点**:**

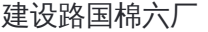

建设路华山路

建设路三官庙

建设路西三环

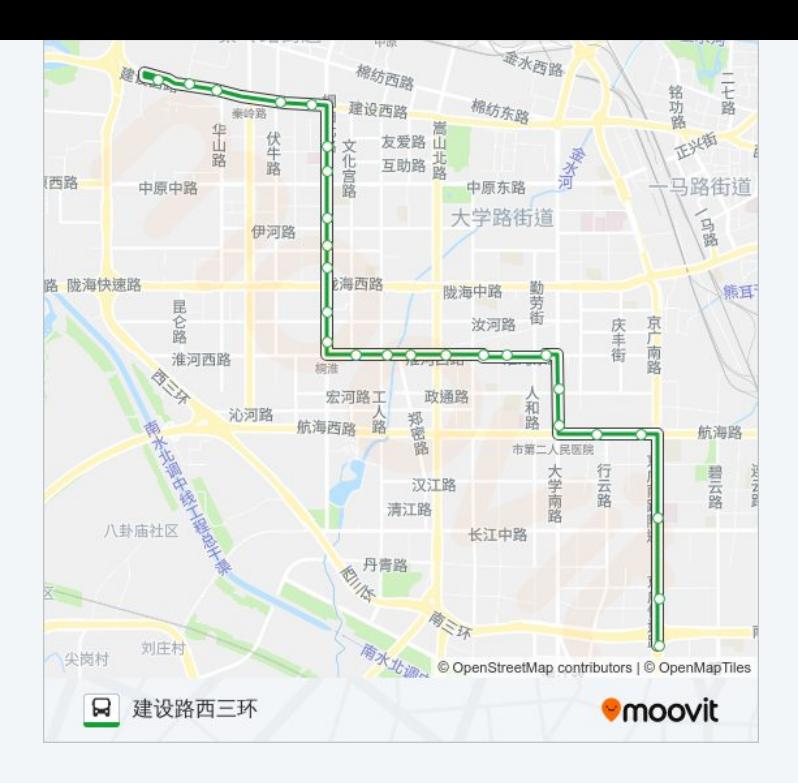

# 方向**:** 汽车客运南站 27站 [查看时间表](https://moovitapp.com/zhengzhou___%E9%83%91%E5%B7%9E-3806/lines/203/28434426/4673241/zh-cn?ref=2&poiType=line&customerId=4908&af_sub8=%2Findex%2Fzh-cn%2Fline-pdf-Zhengzhou___%25E9%2583%2591%25E5%25B7%259E-3806-859566-28434426&utm_source=line_pdf&utm_medium=organic&utm_term=%E5%BB%BA%E8%AE%BE%E8%B7%AF%E8%A5%BF%E4%B8%89%E7%8E%AF)

建设路西三环

三官庙村

建设路三官庙

汽车客运西站

建设路国棉六厂

建设路桐柏路

桐柏路建设路

市中心医院

桐柏路中原路

绿东村

市一中

桐柏路陇海路

桐柏路汝河路

淮河路桐柏路

淮河路工人路

淮河路郑密路

淮河路嵩山路

淮河路兴华街

### 公交**203**的时间表

往汽车客运南站方向的时间表

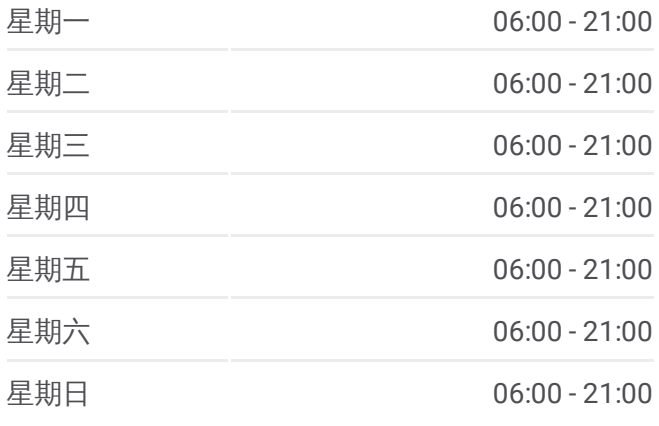

#### 公交**203**的信息

方向**:** 汽车客运南站 站点数量**:** 27 行车时间**:** 69 分 途经站点**:**

淮河路淮北街

淮河路曹寨

大学路政通路

大学路航海路

航海路老代庄

汽车客运总站

市第六人民医院

京广路赣江路

汽车客运南站

![](_page_2_Picture_9.jpeg)

你可以在moovitapp.com下载公交203的PDF时间表和线路图。使用Moovit应 [用程式查询郑州的实时公交、列车时刻表以及公共交通出行指南。](https://moovitapp.com/zhengzhou___%E9%83%91%E5%B7%9E-3806/lines/203/28434426/4673341/zh-cn?ref=2&poiType=line&customerId=4908&af_sub8=%2Findex%2Fzh-cn%2Fline-pdf-Zhengzhou___%25E9%2583%2591%25E5%25B7%259E-3806-859566-28434426&utm_source=line_pdf&utm_medium=organic&utm_term=%E5%BB%BA%E8%AE%BE%E8%B7%AF%E8%A5%BF%E4%B8%89%E7%8E%AF)

查看实时到站时间

关于[Moovit](https://editor.moovitapp.com/web/community?campaign=line_pdf&utm_source=line_pdf&utm_medium=organic&utm_term=%E5%BB%BA%E8%AE%BE%E8%B7%AF%E8%A5%BF%E4%B8%89%E7%8E%AF&lang=en) · MaaS[解决方案](https://moovit.com/maas-solutions/?utm_source=line_pdf&utm_medium=organic&utm_term=%E5%BB%BA%E8%AE%BE%E8%B7%AF%E8%A5%BF%E4%B8%89%E7%8E%AF) · [城市列表](https://moovitapp.com/index/zh-cn/%E5%85%AC%E5%85%B1%E4%BA%A4%E9%80%9A-countries?utm_source=line_pdf&utm_medium=organic&utm_term=%E5%BB%BA%E8%AE%BE%E8%B7%AF%E8%A5%BF%E4%B8%89%E7%8E%AF) · Moovit社区

© 2024 Moovit - 保留所有权利

![](_page_2_Picture_14.jpeg)